# *Chapitre : LIEU D'EVANS (Lieu des racines ou Lieu des pôles)*

# **1. INTRODUCTION**

Nous avons démontre dans le chapitre précédent l'importance des pôles et zéros de la fonction de transfert en boucle fermée des systèmes asservis linéaires sur les performances dynamiques du système.

Les racines de l'équation caractéristique, qui sont les pôles de la FTBF, déterminent la stabilité relative et absolue des systèmes linéaires. Cependant, il faut se rappeler que les propriétés transitoires du système dépendent également des zeros de la FTBF.

Pour les systèmes asservis linéaires, un point d'étude important est la recherche et l'investigation des trajectoires des racines (lieu des racines) de l'équation caractéristique lorsque certains paramètres du système varient.

Si le système a un gain de boucle variable, la position des pôles de la FTBF dépend de la valeur du gain choisi. Il devient, alors, important que le concepteur sache comment se déplacent les pôles de la FTBF, dans le plan p, lorsque le gain varie.

Du point de vue de la synthèse, pour certains systèmes, un simple ajustement du gain peut déplacer les pôles de la FTBF vers les positions désirées.

Le problème de synthèse devient une simple sélection de valeurs appropriées du gain. Si l'ajustement du gain seul ne donne pas les résultats escomptes, il devient nécessaire d'ajouter un correcteur (ou compensateur) au système.

Les pôles de la FTBF sont les racines de l'équation caractéristique. Trouver les racines d'une équation caractéristique d'un ordre supérieur à 3 est laborieux et nécessite l'utilisation d'un ordinateur. Cependant, trouver les racines de cette équation n'a pas de sens en soi, car lorsque le gain de la FTBO varie, l'équation caractéristique change et les calculs doivent être répètes.

Une méthode simple pour trouver les racines de l'équation caractéristique a été développée par W.R.Evans (vers 1950), et utilisee largement dans le domaine de la commande. Cette méthode, appelée la *méthode du lieu des racines*, est l'une de celles qui permettent de tracer les racines de l'équation caractéristique pour toutes les valeurs d'un paramètre du système. Les racines correspondant à une valeur particulière de ce paramètre peuvent alors être localisées sur le graphe résultant. Il est à noter que ce paramètre est, généralement, le gain, mais tout autre paramètre de la FTBO peut être utilise. Sauf indications, nous supposerons que le gain de la FTBO est le paramètre a varier de 0 a l'infini.

En utilisant la méthode du lieu des racines, le concepteur peut prédire les conséquences, sur la position des pôles de la FTBF, de la variation du gain ou de l'addition de pôles et/ou de zéros de la FTBO.

Cette méthode indique, également, la contribution de chaque pole et zero de la FTBO sur la position des pôles de la FTBF, et par conséquent, indique de quelle manière ces pôles et zéros peuvent être modifies pour que les performances requises pour le système en BF soient atteintes. Cette méthode est vraiment efficace pour trouver rapidement des résultats approximatifs.

#### **2. PROPRIETES DE BASE DU LIEU DES RACINES**

Considérons le système de la figure 6–1

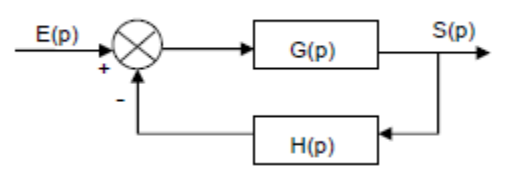

La FTBF est : 
$$
F(p) = K \frac{G(p)K}{1 + T(p)}
$$
 avec  $T(p) = K * G(p) * H(p)$  (1)

L'équation caractéristique est :  $1 + G(p)H(p) = 0$  et  $G(p)H(p) = -1$  (2)

#### **2.1. Condition sur l'angle et condition sur le module**

Nous supposerons que G(p).H(p) est un rapport de polynôme en p. Puisque G(p).H(p) est une quantité complexe, l'équation (8.2) peut être décomposée en :

- *Une condition d'angle*  $:\angle G(p) * H(p) = \pm 180^{\circ}(2 * l + 1)$   $(l = 0,1,2,3, \dots)$  (3)
- *Une condition de module*  $: / G(p). H(p) / = 1$  (4)

Les valeurs de p qui satisfont, à la fois, la condition d'angle et la condition de module sont les racines de l'équation caractéristique, ou les pôles de la boucle fermée*.*

Dans beaucoup de cas, G(p)\*H(p) fait intervenir le paramètre "gain K", et l'équation caractéristique peut être écrite sous la forme :

$$
1 + \frac{K*(p+z_1)*(p+z_2)*(p+z_3)*(p+z_4)\dots*(p+z_m)}{(p+z_1)*(p+z_1)*(p+z_1)\dots*(p+z_1)} = 0
$$
\n(5)

Le lieu des racines pour le système est alors le lieu des pôles lorsque le gain K est varié de zéro à l'infini*.*

Il à noter que pour entamer le trace du lieu par la méthode du lieu des racines nous devons connaitre la position des pôles et zeros de G(p)\*H(p). Il faut se rappeler que les angles des quantités complexes résultant des pôles et zeros de la boucle ouverte relativement a un point test p sont mesures dans le sens horaire. Par exemple, si G(p)\*H(p) est donnée par :

$$
G(p) * H(p) = K \frac{(p + z_1)}{(p + p_1) * (p + p_2) * (p + p_3) * (p + p_4)}
$$

ou –  $p_2$  et –  $p_3$  sont des pôles complexes conjugues.

 $\triangleright$  Alors l'angle de G(p)\*H(p) est :

$$
\angle G(p) * H(p) = \varphi_1 - \theta_1 - \theta_2 - \theta_3 - \theta_4 \tag{6}
$$

Ou  $\varphi_1$ ,  $\theta_1$ ,  $\theta_2$ ,  $\theta_3$ ,  $\theta_4$ csont mesures dans le sens horaire comme indiqué sur les figures 2(a) et 2(b).

 $\triangleright$  Le module de G(p).H(p) pour ce système est :

$$
|G(p) * H(p)| = \frac{KB_1}{A_1 * A_2 * A_3 * A_4}
$$
 (7)

ou  $B_1$ ,  $A_1$ ,  $A_2$ ,  $A_3$ , et  $A_4$  sont les modules des quantités complexes (p + z1), (p + p<sub>1</sub>), (p + p<sub>2</sub>),  $(p + p_3)$  et  $(p + p_4)$  respectivement, comme indique sur la figure 2(a).

A noter que, du fait que les pôles complexes conjugues et les zeros complexes conjugues, s'il y en a, sont toujours localises symétriquement par rapport a l'axe réel, le lieu des racines est toujours symétrique par rapport a cet axe. Il suffit, par conséquent, de construire la moitie supérieure du lieu, puis de compléter la moitie inferieure en projetant le trace relativement a l'axe réel.

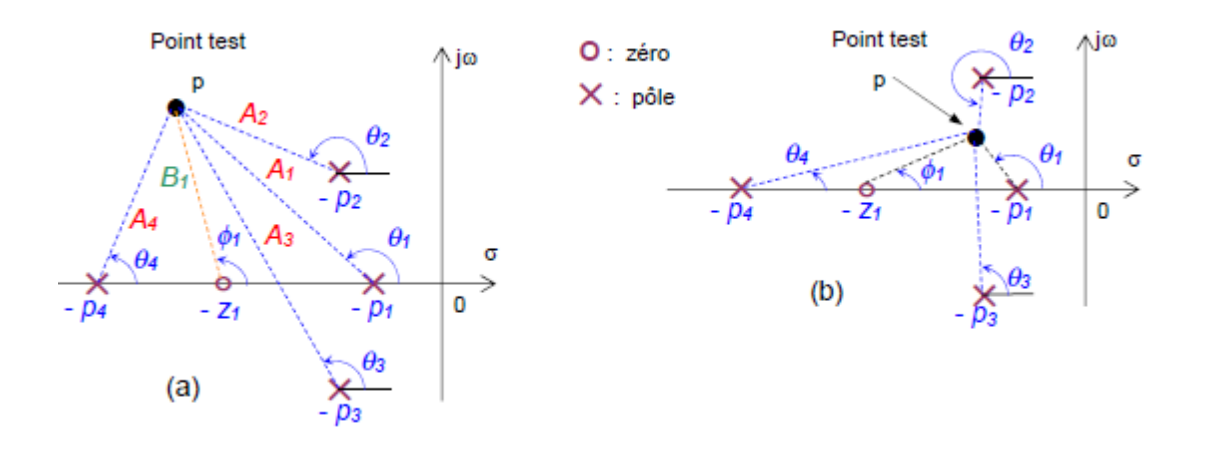

**Figure 2 : Mesure des angles entre des pôles et zéros en B<sup>0</sup> et un point test p**

## **2.2. Règles du tracé du lieu des racines**

Les règles qui suivent découlent directement de l'équation caractéristique du système en boucle fermée. Ces règles doivent être considérées utiles pour obtenir l'allure approchée du lieu des racines et non le lieu des racines exact.

## **Règle 1 : Nombre de branches du lieu.**

A chaque racine de l'équation caractéristique correspond une branche du lieu dont le nombre est égal au degré de cette équation. Pour un système physique, le degré m étant inférieur ou égal au degré n, le nombre de branches est n. ces branches se divisent en m branches finies et (n-m) branches infinies.

#### **Règle 2 : Symétrie.**

Les coefficients de l'équation caractéristique étant réels, les racines complexes de cette équation interviennent par paires conjuguées. Les branches du lieu correspondant à ces racines sont donc symétriques par rapport à l'axe réel.

## **Règle 3 : Départ et arrivée des branches.**

Pour déterminer le départ et l'arrivée des branches, écrivons l'équation caractéristique sous la forme suivante :

$$
K\frac{\prod_{i=1}^{m}(p+z_i)}{\prod_{i=1}^{n}(p+p_i)} = -1\tag{8}
$$

Que l'on peut réécrire sous la forme suivante :

$$
K\frac{\prod_{i=1}^{m}(p+z_i)}{\prod_{i=1}^{n}(p+p_i)} = -1
$$
\n(9)

En faisant tendre K vers 0, le terme  $\frac{1}{K}$  tend vers l'infini ( $\infty$ ). Pour que le terme de gauche tendre vers $\infty$ , il faut que le dénominateur soit nul, c'est à dire  $p = -z_i$ . Le lieu des racines arrive sur les zéros du système.

En faisant tendre K vers l'infini, le terme  $\frac{1}{K}$  tend vers zéro (0). Pour que le terme de gauche tendre vers0, il faut que le numérateur soit nul, c'est à dire $p = -z_i$ . Le lieu des racines arrive sur les zéros du système

## **Règle 4 : Asymptotes.**

Lorsque le paramètre K tend vers l'infini, le lieu s'approche soit des zéros finis, soit des zéros situés à l'infini. Cette dernière situation donne naissance à des directions asymptotiques. Le système d'ordre n, d'après la règle 1, possède n branches. Ces branches comprennent m branches finies et (n-m) branches infinies donnant lieu à des directions asymptotiques.

Si un point M d'affixe p du lieu est rejeté à l'infini, les vecteurs associés à  $(p + z_i)$  et à  $(p + p_i)$ deviennent tous parallèles à une direction dont on désigne par  $\beta$  l'angle qu'elle fait avec l'axe réel. Tous les pôles et les zéros du système étant très éloignés du M, les vecteurs associés aux pôles et zéros font chacun un angle  $\beta$  avec l'horizontale :

$$
\arg(p + z_i) = \arg(p + p_i) = \beta \qquad \forall i, \forall j \tag{10}
$$

La relation des angles devient alors :

$$
\sum_{i=1}^{m} \arg(p + z_i) - \sum_{i=1}^{n} \arg(p + p_i) = m\beta - n\beta = \pm (2 \cdot q + 1) \cdot \pi \quad q = 0, 1, 2, \dots \quad (11)
$$

Que l'on peut réécrire sous la forme suivante :

$$
\beta_q = \pm (2 \ast q + 1) \frac{\pi}{(n-m)}
$$
\n(12)

L'intersection des directions asymptotiques avec l'axe des réels est donnée par :

$$
\delta = \frac{\sum_{i=1}^{n} p_i - \sum_{i=1}^{m} z_i}{n - m} \tag{13}
$$

## **Règle 5 : Branches de l'axe réel appartenant au lieu**

Pour un point M de l'axe réel du lieu, on a :

- Une contribution nulle des pôles et des zéros situés à droite de M  $\arg(p + z_i) =$  $arg(p + p_i) =$
- Une contribution égale à  $\pi$  de chaque pole et de chaque zéro situé à gauche de M
- Une contribution égale à  $2*\pi$  de chaque paire constituée d'un pôle et d'un zéro imaginaires conjugués, situes à droite de M.

Si on a N pôles et Z zéros à droite du point M de l'axe réel, la condition des angles donne la relation suivante :

$$
N * \pi + Z * \pi = \pm (2 * q + 1) * \pi q = 0,1?2,...
$$
\n(14)

Pour que cette relation soit vérifiée, il faut que N+Z soit impair

## **Règle 6 : Tangente du lieu en un point du départ ou d'arrivée (fini)**

Soit un point M d'affixe p appartenant au lieu voisin de P d'affixe p pour lequel on veut calculer l'angle de départ. En notant par  $\theta$  l'argument associé, c'est-à-dire :

$$
\theta \approx \arg(p+P)
$$

La condition des angles dans laquelle on remplace  $(p + p_k)$  par  $\theta$  et arg $(p + p_k)$  par  $\frac{\pi}{6}$  $\frac{\pi}{2}$  dans le cas o  $p_k$  complexe (approximation valable, le point M étant infiniment voisin de P), permet donc de calculer la valeur de $\theta$ , tel que :

$$
\theta = -180 + \sum_{j=1}^{m} \arg(p_k + z_j) - \sum_{i=1}^{n} (p + p_i), \qquad k \neq i \tag{15}
$$

## **Règle 7 : Intersection du lieu avec l'axe réel**

Les pôles du système sont données par l'équation caractéristique. Cette équation est :

$$
1 + K \frac{P(p)}{Q(p)} = 0
$$

Une telle équation peut s'écrire sous la forme suivante :

$$
\frac{Q(p)}{P(p)} = -K\tag{16}
$$

$$
Ou P(p) = \prod_{i=1}^{m} (p + z_i) \text{ et } Q(p) = \prod_{i=1}^{n} (p + p_i)
$$

On note par p le point d'intersection du lieu avec l'axe réel. Ce point faisant partie du lieu vérifie la relation (16). en posant  $Y(p) = \frac{Q(p)}{R(p)}$  $\frac{\partial (p)}{P(p)} = -K$ , le problème du calcul du point d'intersection revient à trouver la valeur de p vérifiant la relation (16). Deux méthodes peuvent être utilisées :

- **-** La méthode graphique
- **-** La méthode algébrique

Nous tritons dans cet ouvrage uniquement la méthode algébrique. Par cette méthode l'intersection avec l'axe réel peut être obtenue en dérivant l'équation (16) par rapport à p, ce qui donne :

$$
\frac{d}{dp}\left(\frac{P(p)}{Q(p)}\right) = 0\tag{17}
$$
\n
$$
Q\frac{d}{dp}P(p) - P\frac{d}{dp}Q(p) = 0
$$

Ce qui revient à écrire

$$
\frac{\frac{dP}{dp}}{P} = \frac{\frac{dQ}{dp}}{Q} \text{ C'est-à-dire } \frac{d}{dp} \ln P = \frac{d}{dp} \ln Q
$$

Ce qui donne :

$$
\frac{d}{dp}\ln P = \sum_{i=1}^{m} \frac{1}{p + z_i}
$$

$$
\frac{d}{dp}\ln Q = \sum_{i=1}^{n} \frac{1}{p + p_i}
$$

Compte tenu des relations précédentes, on obtient la relation suivante :

$$
\sum_{i=1}^{m} \frac{1}{p + z_i} = \sum_{i=1}^{n} \frac{1}{p + p_i}
$$
 (18)

Si <sub>p0</sub> est la solution de cette équation, la valeur de K correspondante est donnée par :

$$
K = -\frac{Q(p_0)}{P(p_0)}
$$

## **Remarque** :

Dans le cas ou le nombre de zéros est nul (m=0) cette relation est traduite par :

$$
\sum_{i=1}^{n} \frac{1}{p + p_i} = 0
$$

Dans certains cas, il se peut que l'on se trouve dans une situation ou il faut décider si le lieu des racines quitte le point trouvé sur l'axe réel ou arrive en ce point d'intersection. Pour répondre à ce problème, on peut utiliser la dérivée seconde de K par rapport à p :

$$
\frac{d^2K}{dp^2} \tag{19}
$$

Ainsi, le lieu des racines quitte le point d'intersection trouvé lorsque la dérivée seconde de K par rapport à p, évaluée au point considéré, est négative. Dans le cas contraire, le lieu des racines arrive en ce point.

## **Règle 8 : Intersection avec l'axe imaginaire**

 Si l'équation caractéristique possède des racines à partie imaginaire pure, les coefficients des lignes p $^{1}$  et p $^{0}$  dans le tableau de Routh-Hurwitz sont tous nuls.

Deux méthodes sont possibles pour déterminer l'intersection avec l'axe imaginaire :

## **La première méthode :**

La première méthode consiste à remplacer p par j $\omega$  dans l'équation caractéristique puis à isoler les parties réelle  $R_e(\omega)$  et imaginaire $I_m(\omega)$ . On résoudre ensuite :

$$
R_e(\omega) = 0
$$

$$
I_m(\omega) = 0
$$

Ce qui donne ω

## **La seconde méthode :**

La première méthode consiste à appliquer le critère de Routh-Hurwitz en considérant l'équation caractéristique puis à annuler les termes correspondant à  $p^1$  et  $p^0$  dans le tableau de Routh. Ceci nous donne la valeur de gain K et la ligne  $p^2$  dans le tableau de Routh et nous donne les valeurs des pôles recherchés.

## **3. CONCLUSION**

Dans ce chapitre, nous avons introduit la technique du lieu d'Evans pour les systèmes asservis linéaires. Cette technique constitue une méthode graphique d'investigation des racines de l'équation caractéristique des systèmes linéaires lorsqu'un ou plusieurs paramètres varient.

Au cours du prochain chapitre consacre a la correction des systèmes asservis, cette méthode sera largement utilisée.

## **Exemple**

Soit à déterminer le lieu des racines du système dont la  $FTBO(p) = \frac{K(p+1)}{p(p+1)}$  $p(p+2)(p+5)$ 

- Points de départ du lieu = pôles de la FTPO : p=0, p=-2, p=-5  $\rightarrow$  n = 3
- Points d'arrivée du lieu = zéros de la FTBO : aucun  $\rightarrow$  m = 0
- Nombre de branches asymptotiques  $= n-m=3$
- Direction asymptotiques

$$
\varphi_1 = \frac{\pm 180^\circ (2 \times l + 1)}{n - m} \qquad (l = 0, 1, 2, ...)
$$

$$
\varphi_1 = \frac{\pm 180^\circ (2 \times l + 1)}{3} \qquad (l = 0, 1, 2, ...)
$$

$$
\varphi_1 = +60^\circ, -60^\circ, 180^\circ \qquad (l = 0, 1, 2, ...)
$$

Intersection des asymptotes sur l'axe réel

$$
x_1 = \frac{\sum poles\ de\ FTBO(p) - \sum zéros\ de\ FTBO(p)}{n-m}
$$

$$
x_1 = \frac{(0 - 2 - 5)}{3} = \frac{-7}{3} = -2.33
$$

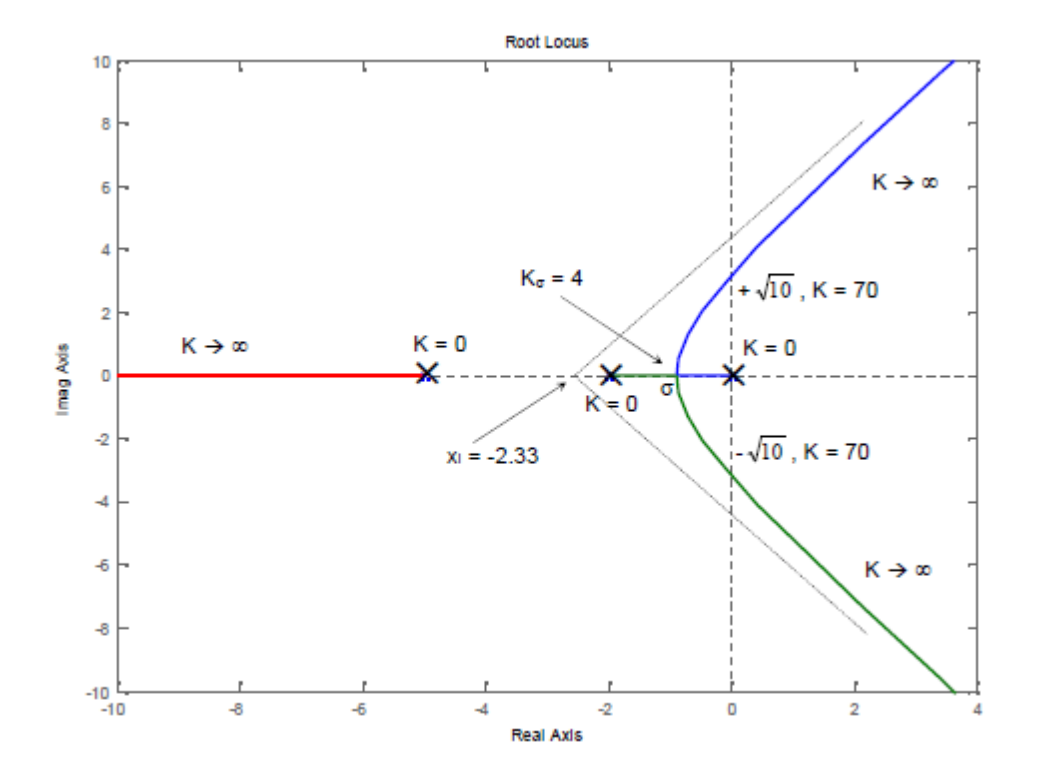

• Points de séparation (ou de rencontre)  $\sigma$  sur l'axe réel :

En appliquant (8.17), on obtient :

$$
\frac{1}{\sigma} + \frac{1}{\sigma + 2} + \frac{1}{\sigma + 5} = 0 \qquad \rightarrow \sigma = -0.88 \text{ et } \sigma = -3.79
$$

De même, en appliquant (8.17), on obtient :

$$
K(\sigma) = -\sigma(\sigma + 2)(\sigma + 5)
$$

$$
\frac{d}{d\sigma}K(\sigma) = -(3\sigma^2 + 14\sigma + 10) = 0 \to \sigma = -0.88 \text{ et } \sigma = -3.79
$$

La valeur  $\sigma = -3.79$ n'appartient pas au lieu, elle est donc à exlure.

• Valeur du gain au point  $\sigma$  (K<sub> $\sigma$ </sub>)

$$
|FTBO(\sigma)| = 1 \qquad \rightarrow K_{\sigma} = 4
$$

- Intersection du lieu avec l'axe imaginaire
- **-** Si on ne désire avoir que la valeur du gain lorsque le lieu rencontre l'axe imaginaire, on peut appliquer tout simplement le critère de stabilité de Routh.

En appliquant ce critère on trouve que le système est stable pour  $0 < K < 70$ .

La valeur limite  $K = 70$ , correspond donc au point recherche.

**-** Si on veut calculer également les pôles au point d'intersection, on part de l'équation caractéristique et on remplace p par jω. Les deux équations obtenues (relatives a la partie imaginaire et réelle) donnent les 2 paramètres K et  $\omega$ . On trouve : K = 70,  $\omega = \pm \sqrt{10}$ 

$$
p_{1,2} = \pm j \sqrt{10}
$$
.